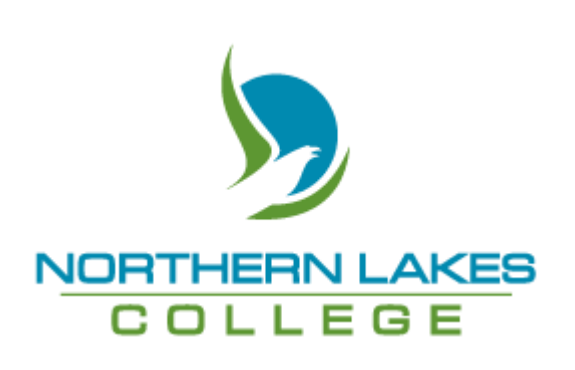

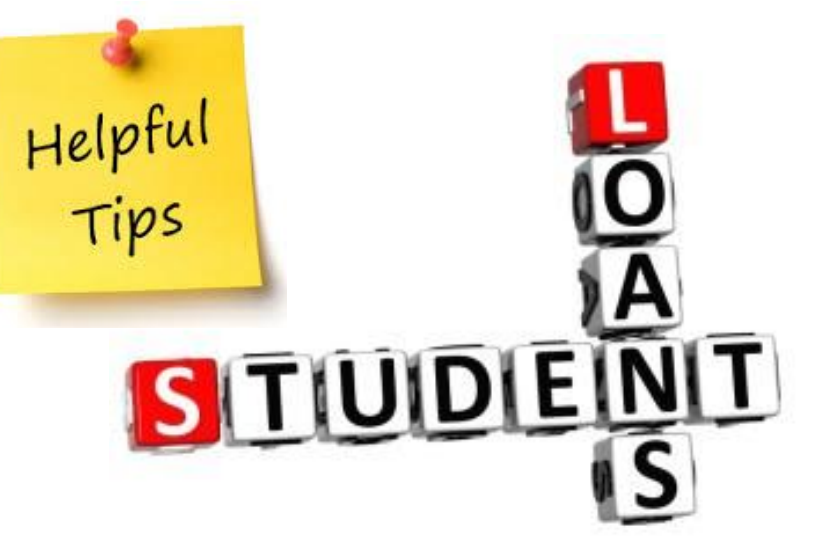

# Student Loans & Grants Tips

*Here are a few tips when completing your student funding application for loans and grants…*

#### KEY INFO FOR APPLICATION

- $\Box$  Program name, length of program.
- $\Box$  Start and end date of program for current academic year (*academic year is within the current year from August – July*).
- ☐ Fees for program (*tuition, Students' Association fee, books/LRF*).
- $\Box$  Alberta Student Number (ASN) can be found on your Alberta High School transcripts. *If you do not know your ASN or need to obtain one, go to: <https://learnerregistry.ae.alberta.ca/>*
- $\Box$  Line 15000 from most recent tax assessment.
- ☐ NLC Student ID# (*which can be found in an email/letter sent to you from NLC*).

### INFO FOR CREATING ONLINE ACCOUNT (FOR LOAN APPLICATION)

- ☐ First & Last name
- ☐ Email
- □ Date of birth

#### WHEN A PAPER APPLICATION IS REQUIRED

- $\triangleright$  If you have challenges creating an online account.
- You can request a paper application at this link: [https://studentaid.alberta.ca/resources/appli](https://studentaid.alberta.ca/resources/applications-and-forms/) [cations-and-forms/](https://studentaid.alberta.ca/resources/applications-and-forms/)

#### NEW TO LOAN APPLICATION

- You can now enter an *'Expected Reduced Yearly Income'* which the federal government will use to assess you for grants.
- **For the 2020-21** loan year expected federal spouse/partner contributions will be waived.
- **CERB, CESB** and **CSSG** do not need to be reported on the application and will not be used as a resource.
- **For the 2020-21** loan year Alberta will consider expected reduced income for the current year, for both the student and family income, if they expect to earn less this year than last year.

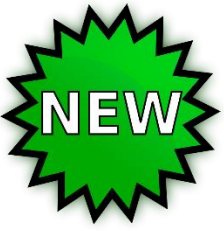

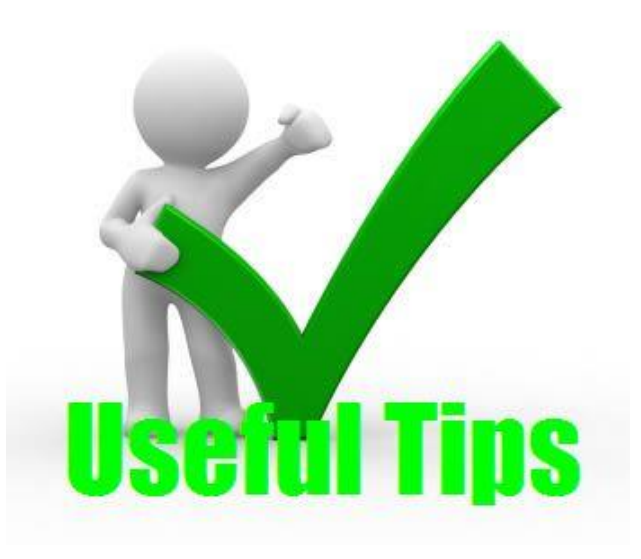

#### HELPFUL TIPS

☐ The '*Funding Guide'* is very useful and helpful (*and recommended*) for review when applying for student loans. This guide can be found on the Alberta Student Aid website at this link: [https://studentaid.alberta.ca/applying-for-](https://studentaid.alberta.ca/applying-for-funding/how-to-apply/)

[funding/how-to-apply/](https://studentaid.alberta.ca/applying-for-funding/how-to-apply/)

- ☐ **Computer Costs** is important to include the expenses of software (Microsoft Office, etc.), hardware (new laptop or RAM), and/or the internet fees you will incur for the duration of your program.
- ☐ *Please note*: There is **only one campus location listed** on the online loan application – Grouard. You will need to select this option even if it is not where you will be attending.
- $\Box$  There is help every step of the way!
	- $\triangleright$  If you require assistance with creating your online account with Students Finance System (or SIAMS) – there will be a '**Contact Us**' or a **HELP** links on the page.
	- $\triangleright$  student loan application (Alberta Student Aid) you can call 1-855-606- 2096.
	- $\triangleright$  The Student Awards Administrator, and most other staff, are always willing and

#### **Northernlakescollege.ca**

able to assist you. Call: 1-866-652- 3456.

- $\Box$  Always apply at least 6 weeks prior to your program start date (and sooner if you are completing a paper application).
	- **Online loan applications take 2-3 days to assess!**
- $\Box$  Using Internet Explorer is the best web browser when completing the loan application.
	- Microsoft Edge does not work well when entering information. Google Chrome and FireFox work most of the time.

Now you are ready to apply for funding with Alberta Student Aid! Go to: [www.studentaid.alberta.ca](http://www.studentaid.alberta.ca/)

## YOU'VE GOT THIS!!

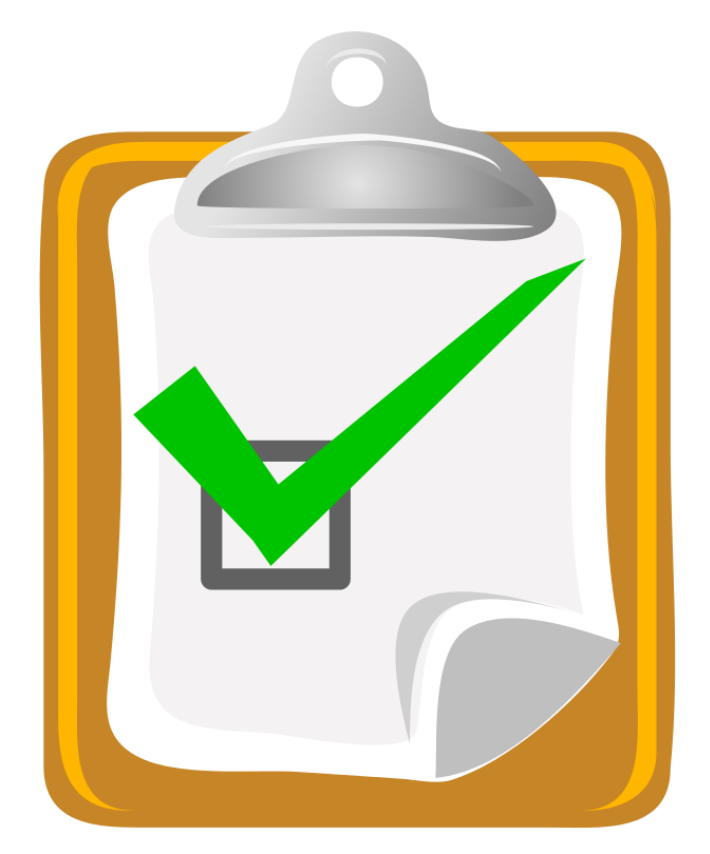